https://www.100test.com/kao\_ti2020/138/2021\_2022\_VB\_E6\_95\_9 9\_E7\_A8\_8B\_EF\_BC\_c97\_138109.htm 11 Picture Box

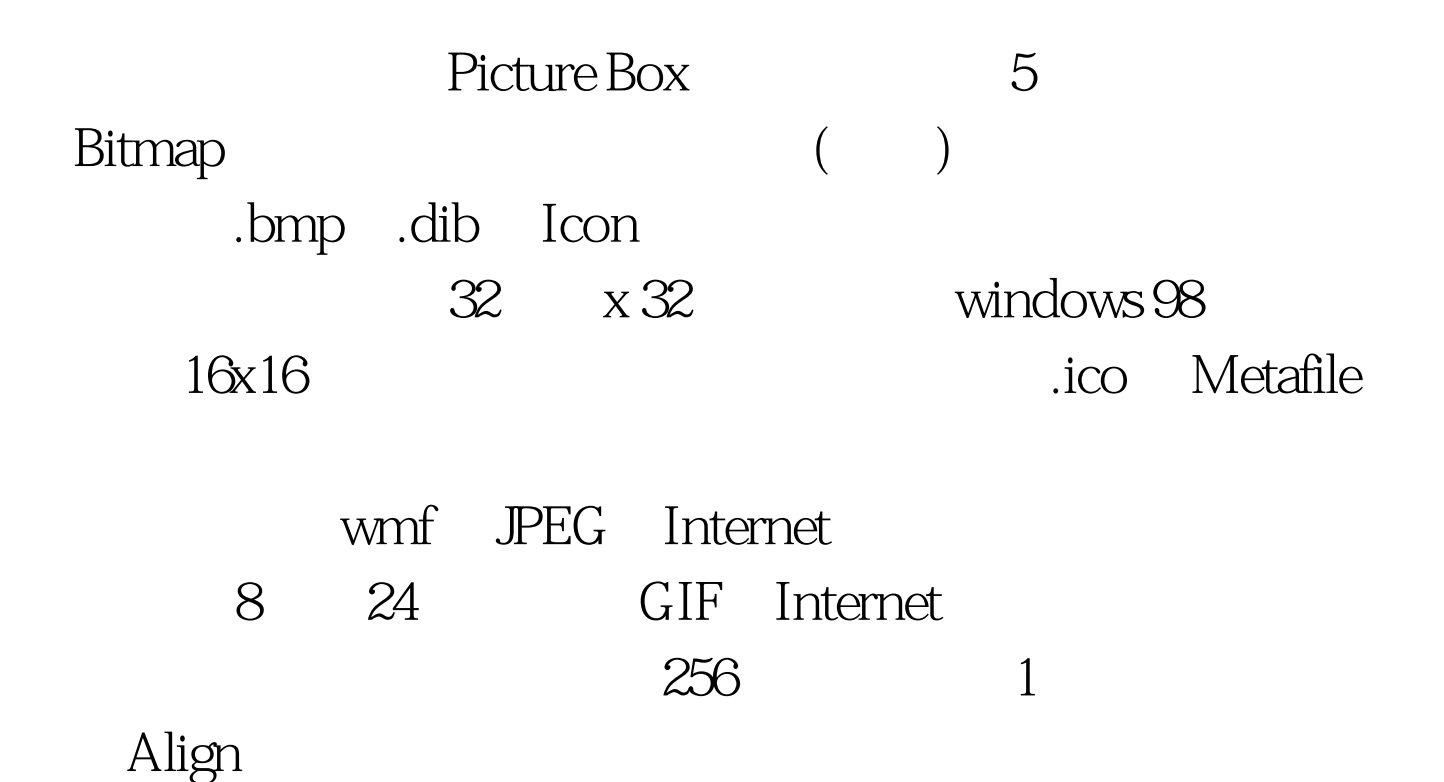

 $object$ . Align  $[$  = number  $]$  Align VbAlignNone0 VBAlignTop1 ScaleWidth VbAlignBotton2

ScaleWidth

VbAlignLeft3

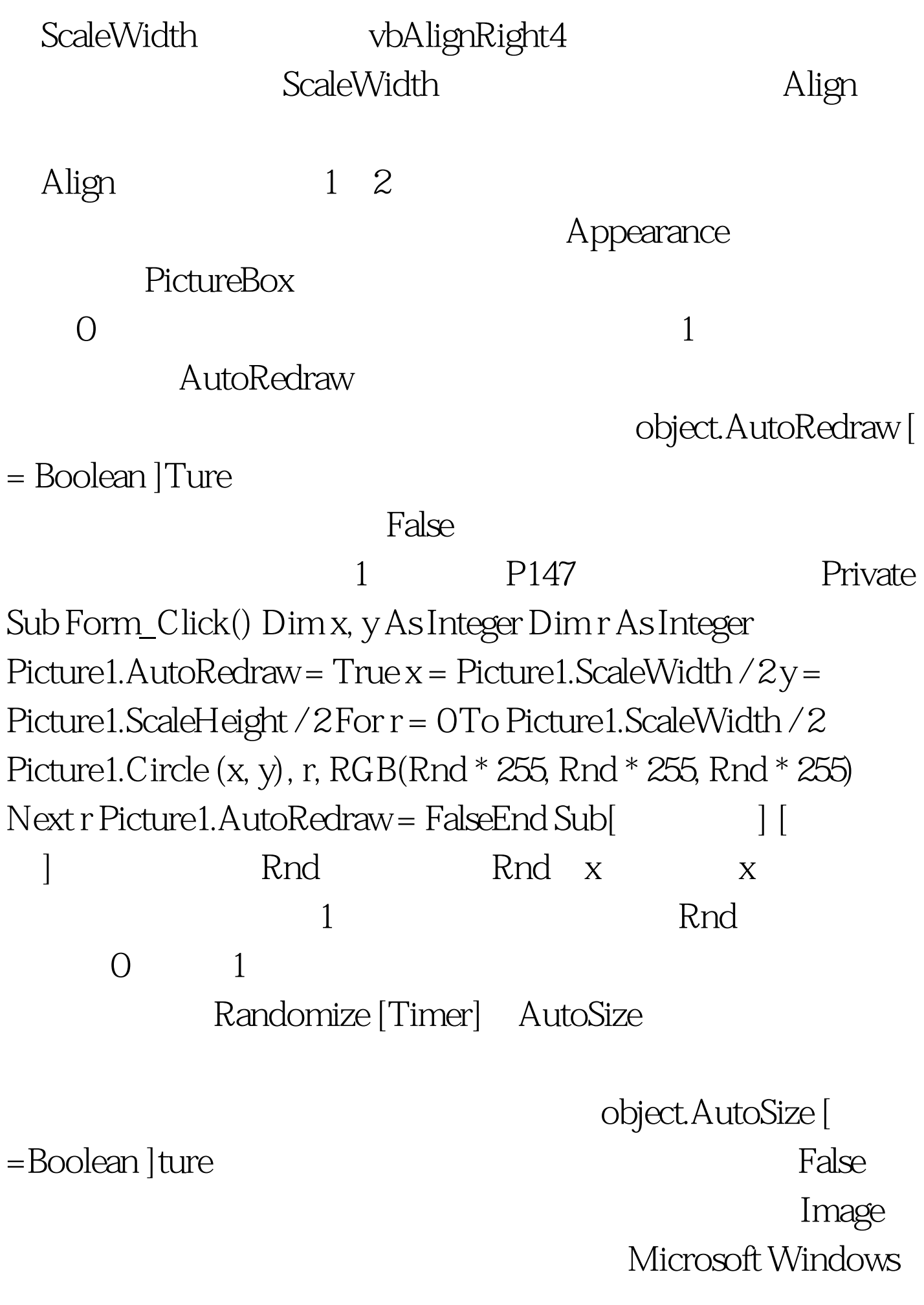

## object.Image 2:

AutoRedraw True Private Sub Form\_Load() Picture1.Picture = LoadPicture("") End SubPrivate Sub Form\_Click()  $Dim x, y, r$  As Integer  $x =$ Picture1.ScaleWidth  $/2y$  = Picture1.ScaleHeight  $/2$  $X$   $Y$  For  $r = 0$  To Picture1. ScaleWidth / 2 Picture1. Circle (x, y), r, RGB(Rnd \* 255, Rnd \* 255, Rnd \* 255) Next r  $100Test$ www.100test.com